# **3D-Modellerfassung mittels eines innovativen One-Shot-Musterprojektionsverfahrens**

Tilo Gockel Pedram Azad Prof. Rüdiger Dillmann

Institut für Rechnerentwurf und Fehlertoleranz (IRF) Universität Karlsruhe (TH) Haid-und-Neu-Straße 7, c/o Technologiefabrik D-76131 Karlsruhe T: (0721) 608 7132; Fax: (0721) 608 8270

eMail: gockel@ira.uka.de URL: http://wwwiaim.ira.uka.de

*Kurzzusammenfassung:* In der vorliegenden Veröffentlichung wird ein neuer Ansatz zur optischen 3D-Datenerfassung mittels Musterprojektion vorgestellt. Diese Umsetzung kommt mit nur einem Projektionsmuster aus (One-Shot), welches somit auch leicht geblitzt werden kann und versetzt den Anwender in die Lage, auch bewegte 3D-Szenen ohne Geschwindigkeitsverzerrungen zu erfassen. Weiterhin wird bei diesem System als Projektionsmuster ein Rauschmuster benutzt, welches dem System vor Beginn der Kalibrierung nicht bekannt sein muss, an welches also auch keine besonderen Genauigkeitsanforderungen gestellt werden. Eine sehr preisgünstige und robuste Fertigung des Projektors, der ohne mechanisch bewegliche Teile oder aktive Elektronik auskommt, ist somit möglich.

Aktuelle Forschungsarbeiten an unserem Institut beschäftigen sich ferner mit dem Einsatz des 3D-Scanners zur Echtzeit-3D-Modellerfassung. Hierbei soll dem Benutzer direkt während des Scanvorgangs das aktuell erfasste (in Echtzeit registrierte) 3D-Modell visualisiert werden.

### **1 Einführung**

Ein zur jetzigen Zeit immer noch offenes Problem der 3D-Modellerfassung mittels optischer Sensorik ist die notwendige und sehr zeitintensive Montage mehrerer 2,5D-Ansichten zu einem geschlossenen 3D-Oberflächenmodell. Könnte dieser Vorgang der 3D-Registrierung aus dem Post-Prozess in den eigentlichen Scan-Prozess verlagert werden, so könnte das aktuell erfasste Gesamtergebnis dem Benutzer visualisiert werden und dieser könnte interaktiv auf noch nicht erfasste Bereiche eingehen. Solche Systeme existieren bereits (Produkte: Polhemus FastSCAN Cobra, Steinbichler T-Scan), hier wird aber bisher ein aufwändiges externes Tracking benötigt. Eine elegantere und ökonomischere Herangehensweise nutzt die sich aus der 3D-Registrierung zweier Datensätze ergebende Transformation zur Relokalisierung des 3D-Scanners.

Hierfür muss der Scanner in der Lage sein, pro Einzel-Scan die für die 3D-Registrierung ausreichende Menge an Daten zu akquirieren.

Die wohl bekanntesten Ergebnisse ähnlicher Arbeiten liefern Rusinkiewicz et al. [5]. Diese Forschergruppe nutzt ein Mehrmuster-Projektionsverfahren in Kombination mit einem komplexen Bild-zu-Bild-Streifenverfolgungsverfahren (Stripe Boundary Tracking). Dieses Verfahren benötigt einen Computer Beamer als Projektor und kann somit kaum miniaturisiert werden. Andere Autoren stellen in aktuellen Veröffentlichungen auch Projektionsverfahren vor, die mit nur einem Muster auskommen, benötigen hierzu aber hochgenau und sehr kostenintensiv gefertigte Muster-Dias. [3,8-12]

Der vorliegende Ansatz vermeidet all diese Nachteile; das Muster muss dem System vor Beginn der Kalibrierung nicht bekannt sein, es werden entsprechend auch keine Anforderungen an die Fertigungsgenauigkeit gestellt. In unserem Test-Aufbau wird momentan noch ein Computer Beamer als Projektor genutzt, dieser kann aber leicht durch beispielsweise einen einfachen Gobo-Projektor aus dem Multimedia-Bereich ersetzt werden. Aufgenommen wird die Szene mittels einer handelsüblichen Firewire-Digitalkamera.

In Kapitel 2 dieser Veröffentlichung werden der Kalibrierungsvorgang und die verwendeten Korrelationstechniken erklärt. Kapitel 3 beschreibt die Umsetzung, in Kapitel 4 sind exemplarisch einige Einzel-Scans abgebildet und es wird die erreichbare Genauigkeit diskutiert. In Kapitel 5 folgen Zusammenfassung und Ausblick.

## **2 Algorithmen und Workflow**

### *2.1 Kalibrierung des Systems*

Die Kalibrierung des Systems erfolgt in zwei Schritten. Im ersten Schritt wird mit einer erweiterten DLT (Direkte Lineare Transformation, [1,4]) die Kamera kalibriert, im zweiten Schritt wird die nun kalibrierte Kamera zur Projektorkalibrierung genutzt.

Zur Kamerakalibrierung wird ein Stapel Testfeldplatten mit aufgedruckten, vorvermessenen Punkten benutzt; die Eingangsgrößen für die DLT sind dann die Punktepaare (*PWelt, PBild*), mit *PWelt*: a priori bekannter 3D-Punkt und *PBild*: korrespondierender 2D-Punkt auf der Bildebene, bzw. auf dem CCD-Chip.

Zur anschließenden Projektorkalibrierung wird nun ein projiziertes Rauschmuster mittels ähnlicher aber unbedruckter Platten bekannter Dicke auf verschiedene bekannte Höhen gebracht (*z = h*). Ein von Ebene 0 aufgenommenes Bild dient im Weiteren als Template, das Muster wird also genau in diesem Moment erst dem System bekannt gemacht. Auf Basis der in Kapitel 2.2 beschriebenen Korrelationsfunktion werden nun Korrespondenzen in den anderen Ebenen gesucht (Abbildung 1).

Für jede dieser Art gefundene 2D-Korrespondenz wird der zugehörige 3D-Punkt berechnet, in dem die Kamera-Sehstrahlen mit der Ebene in der Höhe *h* geschnitten werden. Bezeichnen wir den 3D-Punkt im Template  $P_{Template}(n_i, m_i, 0)$  und den korrespondierenden 3D-Punkt mit  $P_{z=h}(x_i, y_i, z_i)$ , so ergeben sich folgende

Punktpaare als Eingangsgrößen für die DLT:  $(P(x_i, y_i, z_i), P'(n_i, m_i))$ . Die eigentliche 3D-Punkteberechnung im Scan-Prozess geschieht nun wie folgt: für jede gefundene Korrespondenz werden die Kamera-Sehstrahlen *g<sup>0</sup>* (Schnitt mit Template Ebene, also Ebene  $0, z = 0$ ) und  $g<sub>I</sub>$  (im Beispiel: Schnitt mit Ebene *1, z = 10*) berechnet. Der Projektorsehstrahl  $g_2$  ergibt sich aus dem Schnittpunkt von Ebene 0 mit *g<sup>0</sup>* und dem optischen Zentrum des Projektors und der 3D-Objektpunkt ist somit festgelegt als Schnittpunkt zwischen  $g_I$  und  $g_2$ .

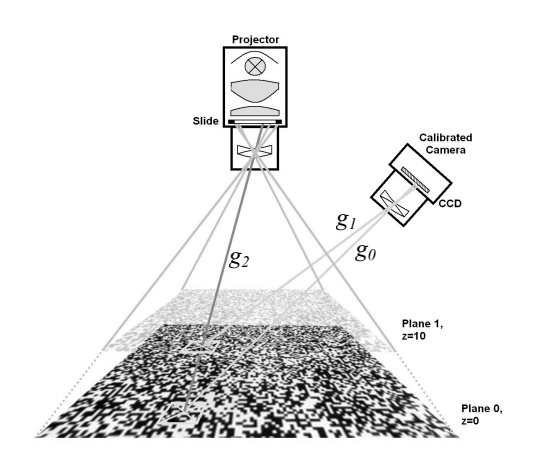

Abbildung 1: Skizze zur Systemgeometrie

Wenn (wie meistens) kein genauer Schnittpunkt gefunden werden kann, so dient der minimale Abstand zwischen den Geraden *g<sup>1</sup>* und *g<sup>2</sup>* zur Bestimmung.

#### *2.2 Korrelationstechniken*

Für die Korrespondenzanalyse zwischen hinterlegtem Template und Kamerabild ist eine Suche nach bestimmten lokalen Mustermerkmalen erforderlich (Suchkästchen: ca. 13x13 Pixel beispielsweise). An Korrelationstechniken hierfür wurden die LSC (Least Squares Correlation, [2,4]) und die SSD (Sum of Squared Differences) implementiert. Die LSC bietet den Vorteil, auch in (perspektivisch) verzerrten Bildausschnitten die richtige Korrelation zu finden, hat aber den großen Nachteil, dass der Rechenzeitbedarf enorm ist. Das Verfahren ist aufwändig zu implementieren und wurde nach ersten Versuchen zu Gunsten der einfachen und schnellen SSD verworfen, welche dennoch ähnlich gute Ergebnisse liefert. Es gilt hierbei:

$$
ssd(i, j, d_1, d_2) = \sum_{k=-W}^{W} \sum_{l=-W}^{W} (f(i+k, j+l) - g(i+k+d_1, y+l+d_2))^2
$$

Mit: *f(x,y), g(x,y):* Bildfunktionen der Bilder *F* und *G i,j:* Koordinaten eines Punktes in Bild *F*  $d = (d_1, d_2)$ *):* Verschiebungsvektor im Suchraum *2W+1:* Kantenlänge des Suchfensters

# *2.3 Schnelle 3D-Registrierung mittels Fast-ICP*

Für die Realisierung eines interaktiven Scan-Prozesses wurde in Vorversuchen eine schnelle Variante des Iterative Closest Point-Algorithmus (ICP) implementiert (vergleiche hierzu auch: [6,7]). Beschleunigt wird der Algorithmus hauptsächlich durch die Verwendung eines 2D-Gitters zur Closest-Point-Suche dem mit Abstand zeitintensivsten Part des ICP. (Abbildung 2, Punkt *Pscan2* indiziert in den Suchraum)

Die Reduktion des Suchraumes auf eine 2D-Struktur ist auf Grund der 2 1/2D-Natur der Daten im vorliegenden Falle zulässig, die Punkte lassen sich eindeutig in eine Ebene senkrecht zur z-Achse projizieren.

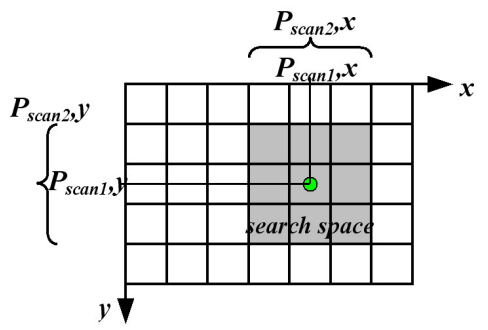

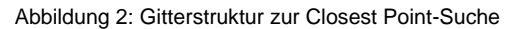

Diese Art der Implementierung beschränkt allerdings das erlaubte Maximalmaß der Rotation zwischen Scan *n* und Scan *(n+1)* um *x* oder *y* auf schätzungsweise  $10 - 15^\circ$ .

### **3 Implementierung**

### *3.1 Hardware des Versuchsaufbaus*

In der aktuellen experimentellen Umsetzung dient ein Computer Beamer als Musterprojektor; ein kleiner Embedded PC liefert das Rauschmuster. Eine Firewire-Kamera des Typs Osiris II der Fa. SAC dient als Bildaufnehmer und ist an einen Intel PIII-PC mit 1GHz Taktfrequenz gekoppelt. (Abbildung 3)

Projektor und Kamera sind variabel in einem Profilstativaufbau montiert, ein Profilwinkel auf der Bodenplatte dient als Anschlagwinkel für die Kalibrierplatten.

Ein besonders ausgeformtes Scan-Objekt stellt den Probekörper für die derzeit zum ICP laufende Versuchsreihe dar. (Abbildung 3, rechts)

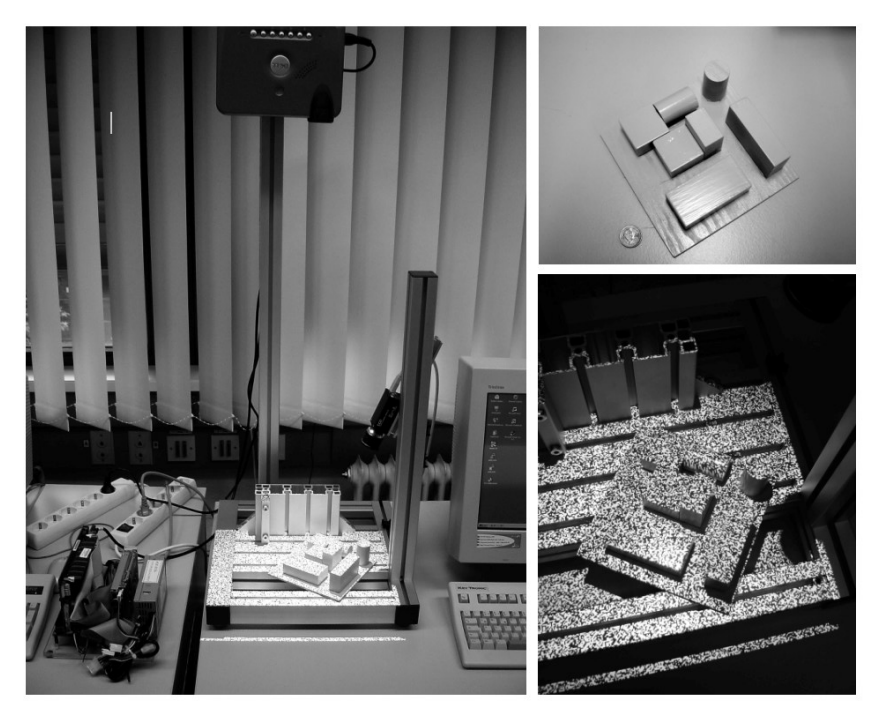

Abbildung 3: Systemaufbau und Probekörper

# *3.2 Details zur Software*

Die beschriebene Algorithmik wurde in C++ (MS Visual C++ 6.0) unter Windows 2000 implementiert. Der Framegrabber nutzt die Windows WDM-Schnittstelle und das Benutzer-Interface wurde mittels eines Win32 API-Dialogs umgesetzt. Für die Online-3D-Visualisierung wurde ein VTK Render Window eingebunden. [13] Aktuell wird die Visualisierung auf reines OpenGL umgesetzt, um eine Geschwindigkeitssteigerung im interaktiven Prozess zu erzielen.

# **4 Ergebnisse**

# *4.1 Beispiele und Screenshots*

In ersten Testreihen wurden Einzel-Scans verschiedener Objekte vorgenommen (Keramikhühnchen, Zahngipsabdruck, Zigarettenpäckchen, Computermaus...), in den nachfolgenden Abbildungen 4 und 5 soll hierzu ein Eindruck vermittelt werden. Als Musterauflösung wurde für diese Scans die relativ geringe Auflösung von 320x240 gewählt um dann bei Abtastung der Szene durch die Digitalkamera (640x480) ein verhältnismäßig hohes Oversampling zu erreichen.

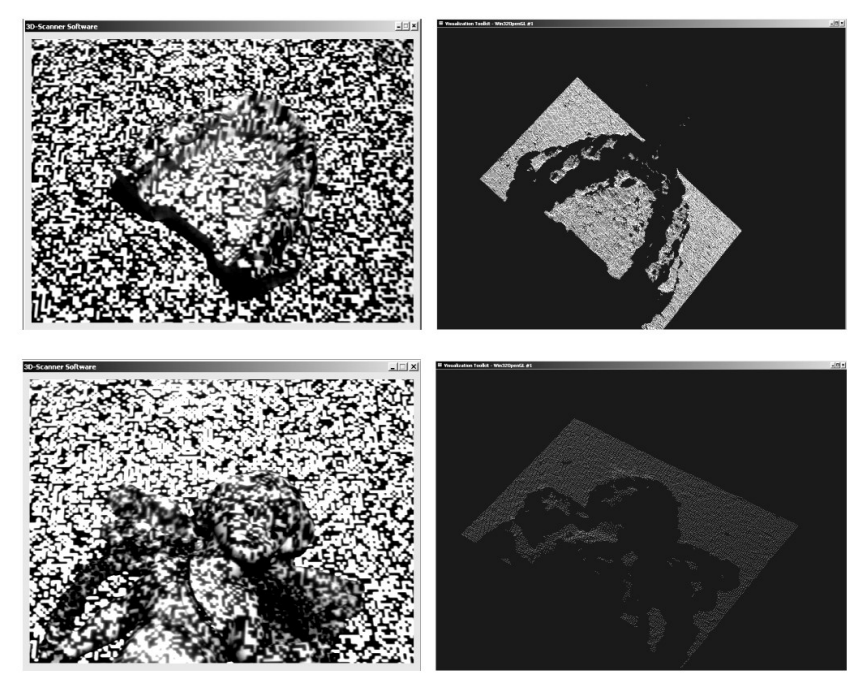

Abbildung 4: links: Objekte mit Musterbeleuchtung, rechts: entstehende 3D-Punktwolken

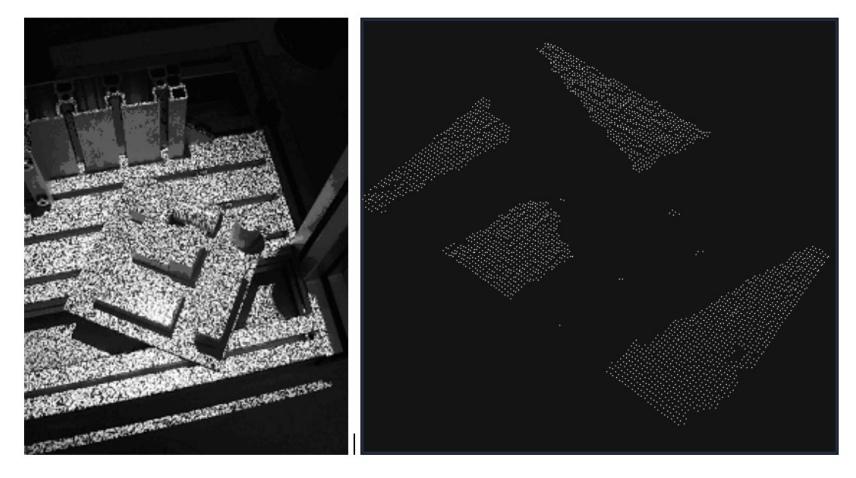

Abbildung 5: ICP-Probekörper: ein Einzel-Scan

# *4.2 Betrachtungen zur Genauigkeit*

Die Kalibriermethoden liefern jeweils durchschnittliche Fehler von ca. 0,03 mm (Kamera) und 0,08 mm (Projektor). Diese Werte sind entsprechend in Relation zu setzen zur gegebenen Optik-Geometrie des Systems: Kamera mit 12 mm-C-Mount-Objektiv und CCD- zu Objekt-Entfernung ca. 250 mm, 2/3''-CCD. Weiterhin wurde eine Ebene gescannt und eine Regressionsebene durch den entstehenden Datensatz hindurch gelegt, hier wurden Maximalabweichung zu ca. 0,5 mm und durchschnittliche Abweichung zu ca. 0,2 mm berechnet. Weiterführende Untersuchungen zu Auflösung und Genauigkeit sind geplant.

## **5 Zusammenfassung und Ausblick**

In dieser Veröffentlichung wurde ein einfacher, robuster und kostengünstiger Ansatz zur 3D-Modellerfassung mittels Musterprojektion beschrieben. Der Musterprojektor kommt mit nur einem Muster aus (One-Shot) und kann somit ohne LCD/TFT und auch ohne bewegliche Teile (Diawechslermechanik) realisiert werden. Weiterhin benötigt das Verfahren kein besonders genau gefertigtes Musterdia. Einsatz finden soll der Scanner bei dem Vorhaben, einen interaktiven 3D-Scanprozess zu realisieren. Gerade hierfür ist ein One-Shot-Datenerfassungsystem erforderlich, da sowohl Scanner als auch zu scannendes Objekt während des Scan-Vorganges bewegt werden können.

Erste Tests mit dem System sind sehr vielversprechend, weitere Untersuchungen sind geplant hinsichtlich einer verbesserten lokalen Normalisierung (um Textureinflüsse des zu scannenden Objektes herausrechnen zu können), hinsichtlich einer beschleunigten Visualisierung und zur erzielbaren Genauigkeit. Ein stark beschleunigter FastICP-Algorithmus wurde bereits implementiert und erreicht ca. 1 Scan/s. Der Algorithmus funktioniert bei sehr kleinen Verschiebungen und kleinen Winkeländerungen, bei etwas schnelleren Bewegungen reißt die Registrierung aber noch ab. Hierzu laufen aktuell Untersuchungen mit speziell ausgeformten Probekörpern, um die Schwächen des ICPs leicht visualisieren zu können.

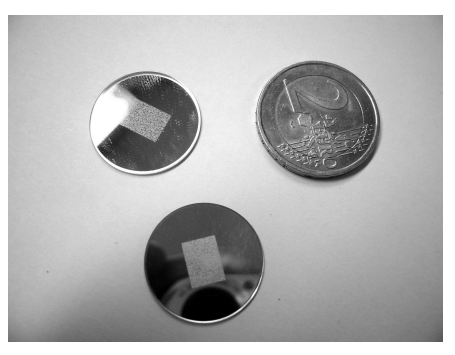

Abbildung 6: Chrom-auf-Glas-Gobos

Weiterhin soll in naher Zukunft der eingesetzte Computer Beamer durch einen Gobo-Projektor ersetzt werden (Chrom-auf-Glas-Gobos: vgl. Abbildung 6).

#### **Quellen**

- [1] H. Hoppe, S. Däuber, C. Kübler, J. Raczkowsky, H. Wörn, "A New, Accurate and Easy to Implement Camera and Video Projector Model", in *Medicine Meets Virtual Reality, Conf. 02/10 (MMVR)*, Newport Beach, January 2002, pp.204-206
- [2] A. W. Gruen, "Adaptive Least Squares Correlation: A Powerful Image Matching Technique", in *South African Journal of Photogrammetry, Remote Sensing and Cartography, Vol. 14, No. 3*, 1985, pp. 175-187
- [3] N. D'Apuzzo, "Modeling Human Faces with Multi-Image Photogrammetry", in *Three-Dimensional Image Capture and Applications V. Proc. of SPIE*, San Jose, California, 2002, Vol. 4661
- [4] T. Luhmann, *Nahbereichsphotogrammetrie: Grundlagen, Methoden und Anwendungen.* Wichmann, Heidelberg / Germany, 2000 (german)
- [5] S. Rusinkiewicz, O. Hall-Holt, M. Levoy, "Real-Time 3D Model Acquisition", in *Siggraph 2002*, San Antonio / Texas / USA, July 2002
- [6] S. Rusinkiewicz, M. Levoy, "Efficient Variants of the ICP Algorithm", in *Proc. of the 3. Int. Conf. on 3D Digital Imaging and Modeling (3DIM)*, Quebec / Canada, 2001
- [7] P. J. Besl, N. D. McKay, "A Method for Registration of 3-D Shapes", in *IEEE Transactions on Pattern Analysis and Machine Intelligence, Vol. 14, No. 2,* February 1992, pp. 239-255
- [8] F. Devernay, O. Bantiche, E. Coste-Maniere, "Structured light on dynamic scenes using standard stereoscopy algorithms", in *Institut National de Recherche en Informatique et en Automatique (INRIA), Research Report 4477*, June 2002
- [9] P. Vuylsteke, A. Oosterlinck, "Range Image Acquisition with a Single Binary-Encoded Light Pattern", in *IEEE Transactions on Pattern Analysis and Machine Intelligence, Vol 12, No. 2,* February 1990, pp. 148-164
- [10] M. Maruyama, S. Abe, "Range Sensing by Projecting Multi-Slits with Random Cuts", in *International Workshop on Industrial Applications of Machine Intelligence and Vision (MIV-89)*, Tokyo, April 10-12, 1989, pp. 163-168
- [11] M. Proesmans, L. J. Van Gool, A. J. Oosterlinck, "Active Acquisition of 3D Shape for Moving Objects", in *Int. Conf. on Image Processing*, Lausanne, September 1996, pp. 647-650
- [12] E. Mouaddib, J. Batlle, J. Salvi, "Recent Progress in Structured Light in order to solve the Correspondence Problem in Stereo Vision", in *Proc. of the 1997 IEEE Int. Conf. on Robotics and Automation*, Albuquerque, New Mexico, April 1997, pp. 130-136
- [13] vtk, visualization toolkit, Kitware Inc., free download via http://www.vtk.org